1.6.1.Вредоносные и антивирусные программы

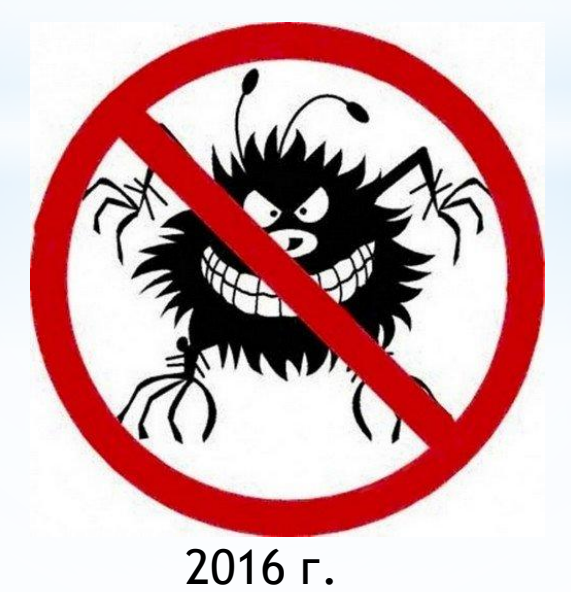

**\* МБОУ «Килемарская средняя общеобразовательная школа»**

# **\*Типы вредоносных программ**

**Вредоносными программы**-это программы ,наносящие вред данным и программам , хранящимся на компьютере.

Основными типами вредоносных программ являются:

-вирусы, черви, троянские и хакерские программы;

-шпионское, рекламное программное обеспечение;

-потенциально опасное программное обеспечение;

#### уровень безопасности.

\* Эта группа объединяет

 $_{\rm 100}$   $_{\rm 2011}$ 

oo

00

TROIAN **D1000 VIRUS** Защита от них обеспечивает минимально допустимый

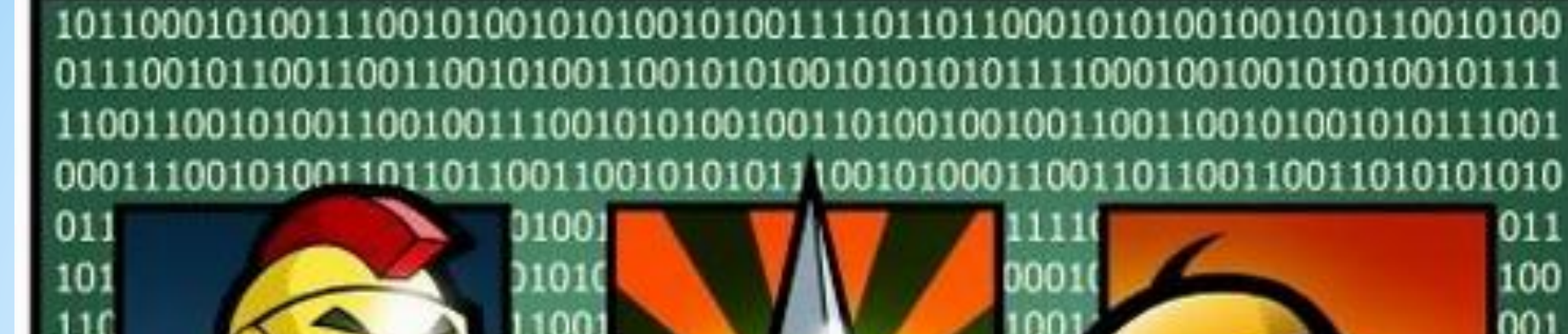

 $\frac{11111}{11001}$ 

### **\*Шпионское, рекламное программное обеспечение**

Это программы скрытого дозвона. Данная группа объединяет в себе потенциально опасное программное обеспечение , которое может причинить неудобство пользователю или даже нанести значительный ущерб.

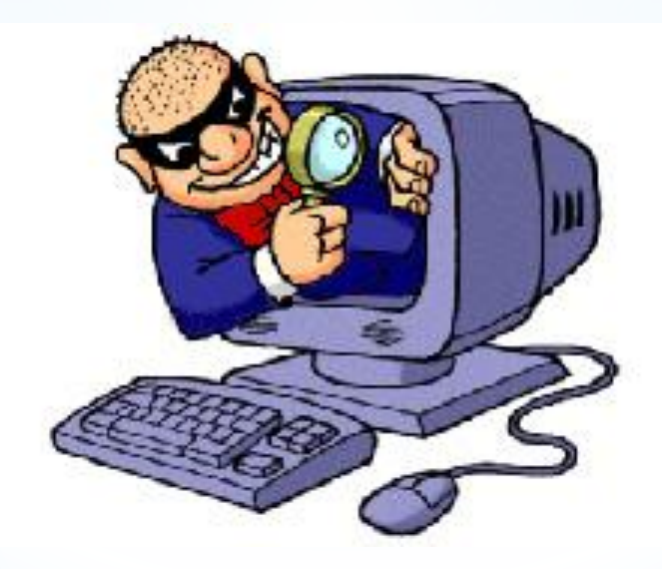

### **\*Потенциально опасное программное обеспечение**

\*Эта группа включает программы, которые не являются вредоносными или опасными, однако при некотором стечении обстоятельств могут быть использованы для нанесения вреда вашему компьютеру.

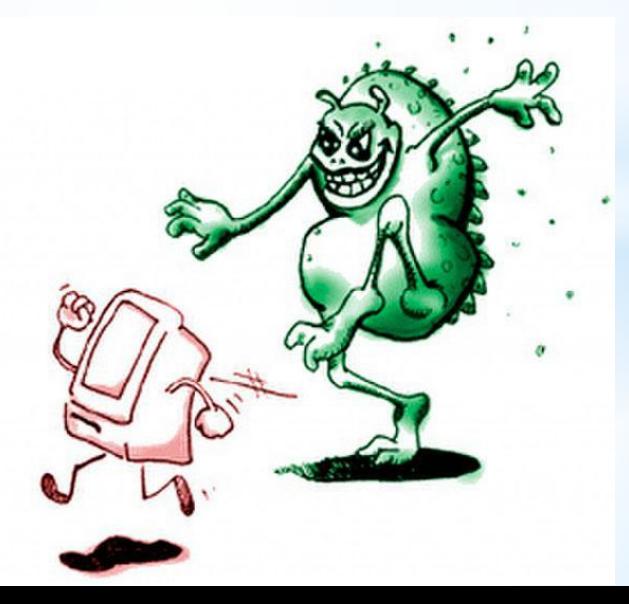

## **\*Антивирусные программы**

- \*Современные антивирусные программы **обеспечивают комплексную защиту** программ и данных на компьютере от всех типов вредоносных программ и методов их проникновения(Интернет, локальная сеть, электронная почта и съемные носители информации).
- \*Популярные антивирусные программы :
- Антивирус Касперского, Dr.Web,avast!,Antivir.

## **\*Принцип работы антивирусных программ**

- \*Принцип основан на проверке файлов ,загрузочных секторов дисков и оперативной памяти и поиске в них известных и новых вредоносных программ.
- Недопустимо использование на одном компьютере двух разных антивирусных программ.
- \*Для поиска известных вредоносных программ используются сигнатуры(некоторая постоянная последовательность программного кода специфичная для конкретной вредоносной программы).Если антивирусная программа обнаружит такую последовательность в каком-либо файле ,то файл считается зараженным вирусом и подлежит лечению и удалению.

## **\*Антивирусный монитор и антивирусный сканер**

**Антивирусный монитор**(функция постоянной защиты) запускается автоматически при старте операционной системы и работает в качестве фонового системного процесса ,проверяя на вредность совершаемые другими программами действия .Основная задача антивирусного монитора состоит в обеспечении максимальной защиты от вредоносных программ при минимальном замедлении работы компьютера.

**Антивирусный сканер**(функция защиты по требованию пользователя) запускается заранее выбранному расписанию или в произвольный момент пользователем . Антивирусный сканер производит поиск вредоносных программ в оперативной памяти , а также на жестких и сетевых дисках компьютера.

## **\*Недостатки антивирусных программ**

**\*Большие размеры** используемых антивирусными программами антивирусных баз данных ,которые должны содержать информацию о максимально возможном количестве вирусов ( в настоящее время десятках тысяч), что , в свою очередь, приводит к относительно небольшой скорости поиска вирусов.

### **\*Признаки заражения компьютера**

- Вывод на экран непредусмотренных сообщений или изображений;
- •Подача непредусмотренных звуковых сигналов;
- Неожиданное открытие и закрытие лотка CD/DVD дисководов;
- •Произвольны запуск на компьютере каких-либо программ;
- Частые зависания и сбои в работе компьютера ;
- Медленная работа компьютера при запуске программ;
- Исчезновение или изменение файлов и папок;
- Частое обращение к жесткому диску(часто мигает лампочка на системном блоке);
- Зависание или неожиданное поведение браузера (например, окно программы невозможно закрыть);
- •Друзья или знакомые говорят о полученных от вас сообщениях, которые вы не отправляли;
- В вашем почтовом ящике находится большое количество сообщений без обратного адреса и заголовка;

#### **\*Действия при наличии признаков заражения компьютера**

- \* Отключить компьютер от локальной сети и Интернета, если он к ним был подключен;
- \*Если симптом заражения состоит в том, что невозможно загрузиться с жесткого диска компьютера(компьютер выдает ошибку , когда вы его включаете), попробовать загрузиться в режиме защиты от сбоев или с диска аварийной загрузки Windows;
- \*Запустить антивирусную программу;

30x7c93de d40x3a52875. 7730xbc8f 1c3**8** fee0x7f6ba2e5 064 IRUS0xc55e 6d838060x6£791 08870x500 d32f70xb75b3<br>- 98e03HMMaHMelsell wx razwedf